## **SELECT**

Runs a query.

## **Syntax**

```
--query_block
SELECT [DISTINCT] select_item [,select_item]...
FROM table_element [join element]...
[WHERE condition]
[GROUP BY expression [,expression]... [HAVING condition] ] [ORDER BY orderby_item [,orderby_item]... ]
[LIMIT row_count OFFSET row_offset]
--select_item
schema_name.]table_name.] | expression [ [as] alias]*
--expression (returns a value)
simple_expression | (expression) | 
function(expression) | case_expression | 
expression [+ | - | * | /] expression
--simple_expression (returns a value) 
column_identifier | literal | NULL 
--column_identifier
[[schema_name.]table_name.]column_name 
--table_element
[schema_name.]table_name [ [as] alias] |
(query_block) [as] alias
--join_element
[INNER | LEFT OUTER | RIGHT OUTER | FULL OUTER | CROSS] JOIN table_element ON join_condition
--join_condition (returns TRUE/FALSE/NULL)
expression <=> expression |
condition
--Condition (returns TRUE/FALSE/NULL) 
simple_condition | 
(condition) | 
condition AND | OR condition | 
NOT condition 
--simple_condition (returns TRUE/FALSE/NULL) 
expression = | := | \iff | > | > | \iff | \iff |expression BETWEEN expression AND expression | 
expression LIKE 'string_pattern'
expression IS [NOT] NULL | 
column [NOT] IN ( query_block | list_of_value )
--orderby_item
expression [ASC | DESC]
```
## **Parameter Details**

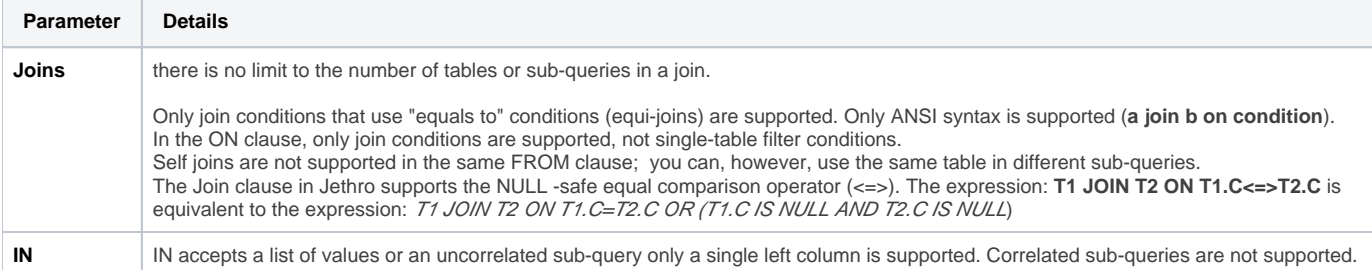